Sistemi Operativi Introduzione

Docente: Claudio E. Palazzi cpalazzi@math.unipd.it

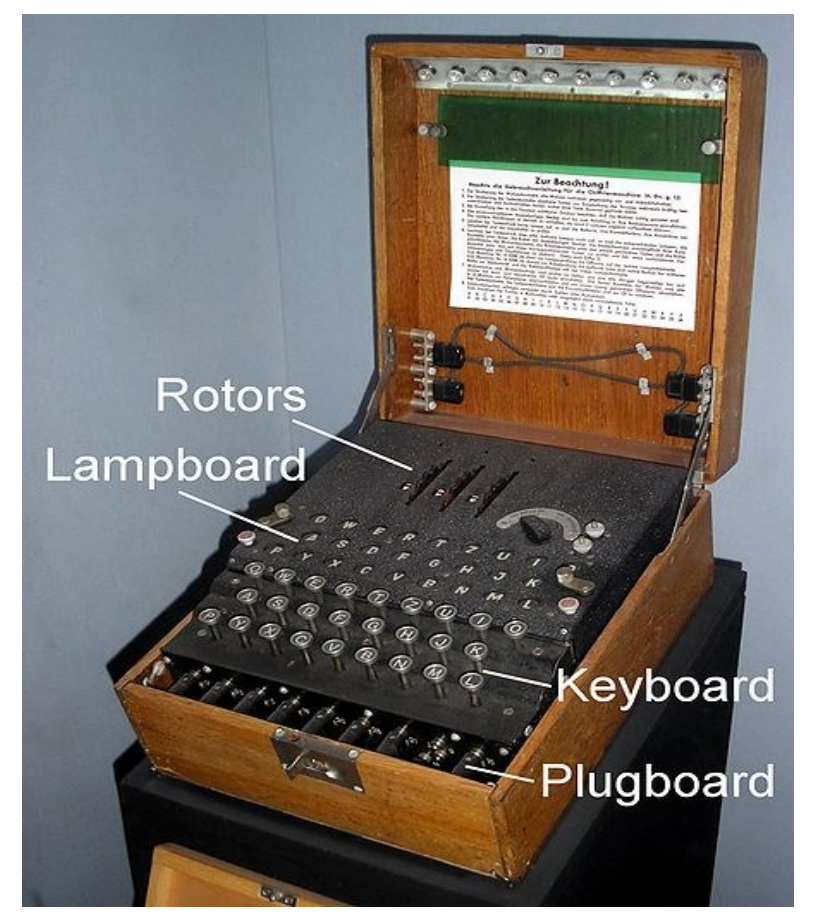

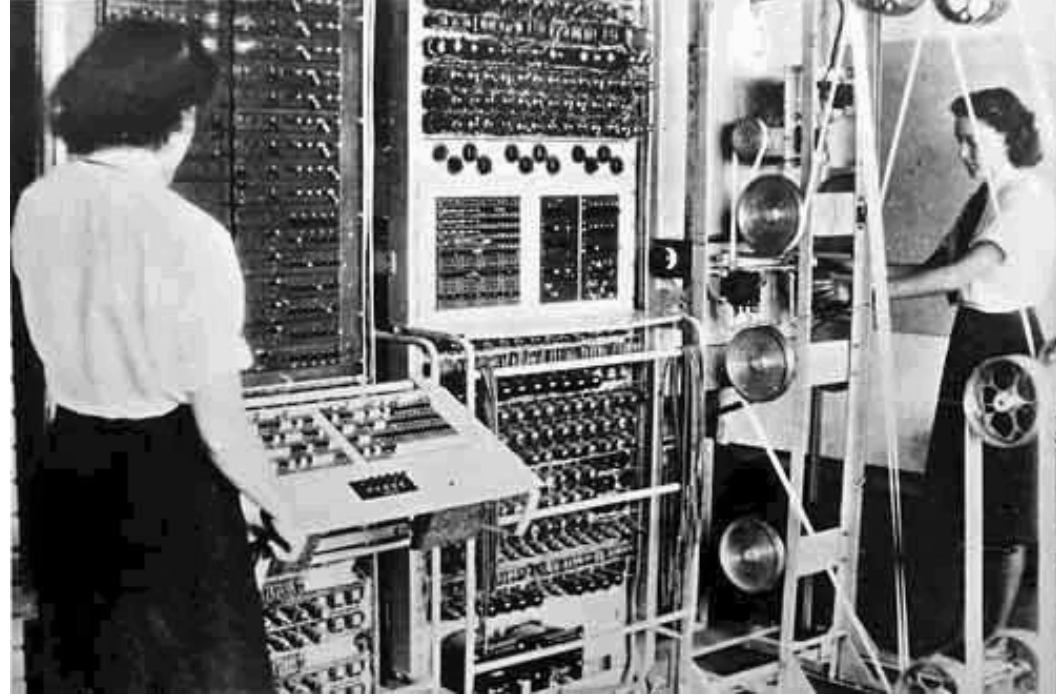

• **1944**: Enigma vs Colossus (Mark I/II)

# *Cenni storici – 0 bis*

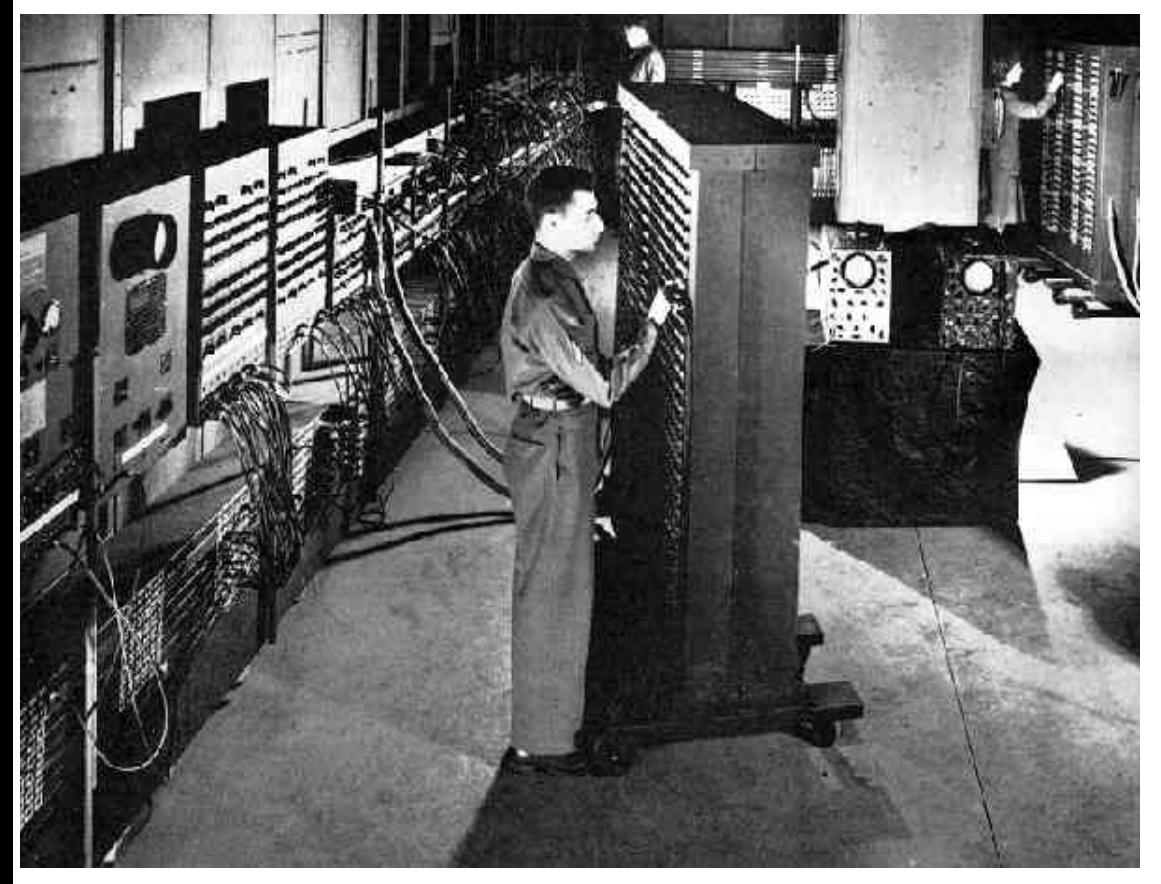

#### • **1947**: ENIAC

- Creato per velocizzare calcolo tabelle balistiche
- Electronic Numerical Integrator And Calculator
- Gli operatori erano il "sistema operativo"
- Per programmare il calcolo della circonferenza configurare serie di cavi e 3000 switch
- Bit: Binary Digit
- Basato su sistema decimale
- Prima accensione causò blackout
- Unità di Controllo: oscilloscopio

# *Cenni storici – 0 bis*

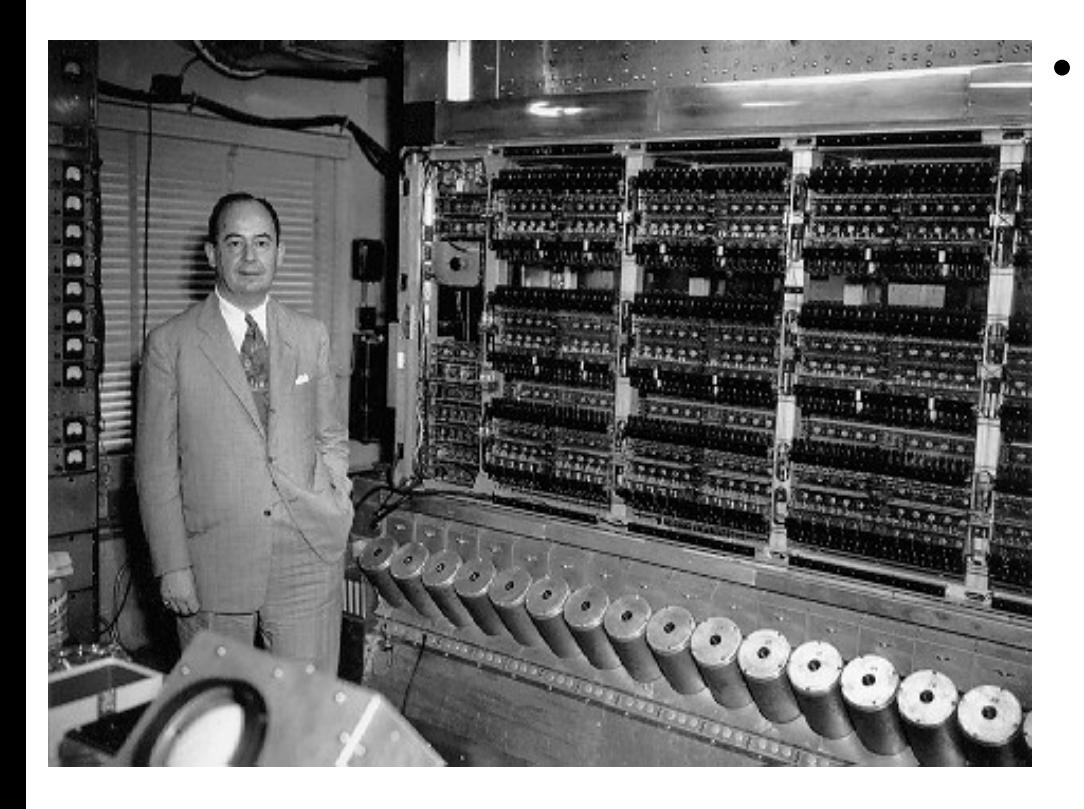

#### • **1949**: EDVAC

- Electronic Discrete Variable Automatic Computer
- Transistor (abbatte consumo energetico)
- Architettura di von Neumann
- Programma Memorizzato
- Basato su sistema binario
- Costo 500.000 \$
- Lettore schede perforate (1953)
- Unità virgola mobile (1958)
- Peso di quasi 8 tonnellate
- 30 operatori (cambio ogni 8 ore)

- **Anni '50**: i S/O hanno origine con i primi elaboratori a programma memorizzato
	- Modalità di esecuzione *batch* (a lotti) gestita da un operatore umano
		- **Tutto** l'elaboratore a disposizione di **un solo** programma per tutto il tempo della sua esecuzione
		- Immissione di un programma mediante interruttori binari frontali (switch) o schede perforate
		- Emissione dei risultati mediante lampadine, testo stampato, schede perforate
	- I primi videogiochi:
		- OXO su EDVAC
		- Tennis for Two su oscilloscopio

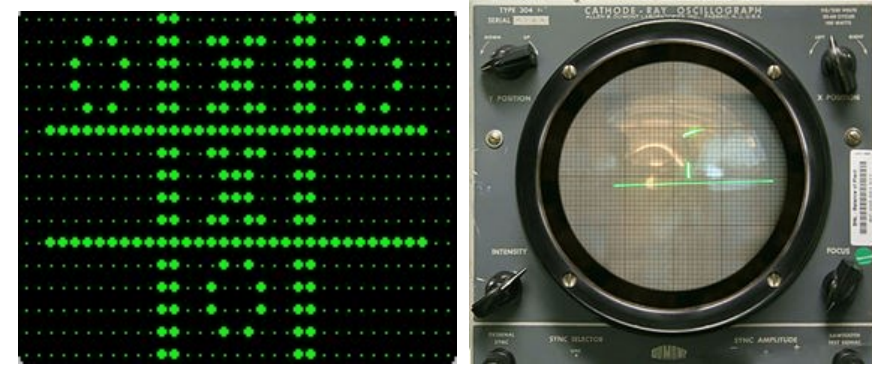

- A partire dagli **anni '60** 
	- Nuovi compilatori, nuovi linguaggi di programmazione (es. BASIC, per gli studenti), nuovi strumenti di sviluppo
- Ancora gestione a lotti
	- Immissione ed emissione di programmi e dati ancora molto laboriose (ovvero, molto costose e molto lente)
	- L'operatore umano è ancora necessario per eseguire le operazioni di ingresso / uscita
- Serie PDP
	- PDP-8 venduti 55.000 esemplari
	- Primo computer di successo commerciale

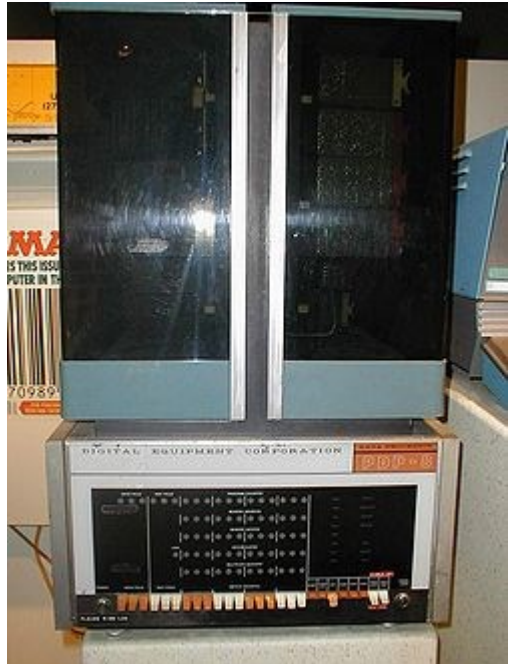

- L'esecuzione di più **lavori** in modalità a lotti può essere facilmente gestita da un S/O **residente**
	- Più caricamenti seguiti da una fase ininterrotta di lavoro e dal ritrovamento dei rispettivi risultati
	- Ordine di esecuzione **predeterminato**
		- Quello di caricamento
		- Secondo il livello di privilegio del richiedente
- Operazioni di I/O fino a 1.000 volte più lente dell'elaborazione
	- Esecuzione *off-line* (es. Stampante non collegata al computer)
		- Senza richiedere tempo di elaboratore
	- Sovrapposizione tra I/O ed elaborazione

- Sovrapposizione sempre più conveniente al crescere delle prestazioni dei dispositivi
	- Tecnica detta di *spooling* (*Simultaneous Peripheral Operation On-Line*)
	- Si effettua *spooling* quando l'emissione o la ricezione di dati avviene in parallelo all'esecuzione di altri lavori
		- Esempi
			- Invio di una richiesta di stampa
			- Caricamento di un programma
			- Invio di un messaggio di posta elettronica
	- **Senza interrompere** il lavoro in corso

- **Multiprogrammazione**
	- Desiderabile poter eseguire diversi lavori simultaneamente
		- In ambito mono-processore il parallelismo è solo simulato
	- Occorre controllare l'assegnazione dell'accesso alle risorse della macchina
		- Esempio: per **quanti di tempo** in modalità *time-sharing* sotto il controllo del S/O

- IBM fondata nel 1968
- Prima installazione commerciale di UNIX nel 1972
- Microsoft fondata nel 1975
- Apple fondata nel 1977

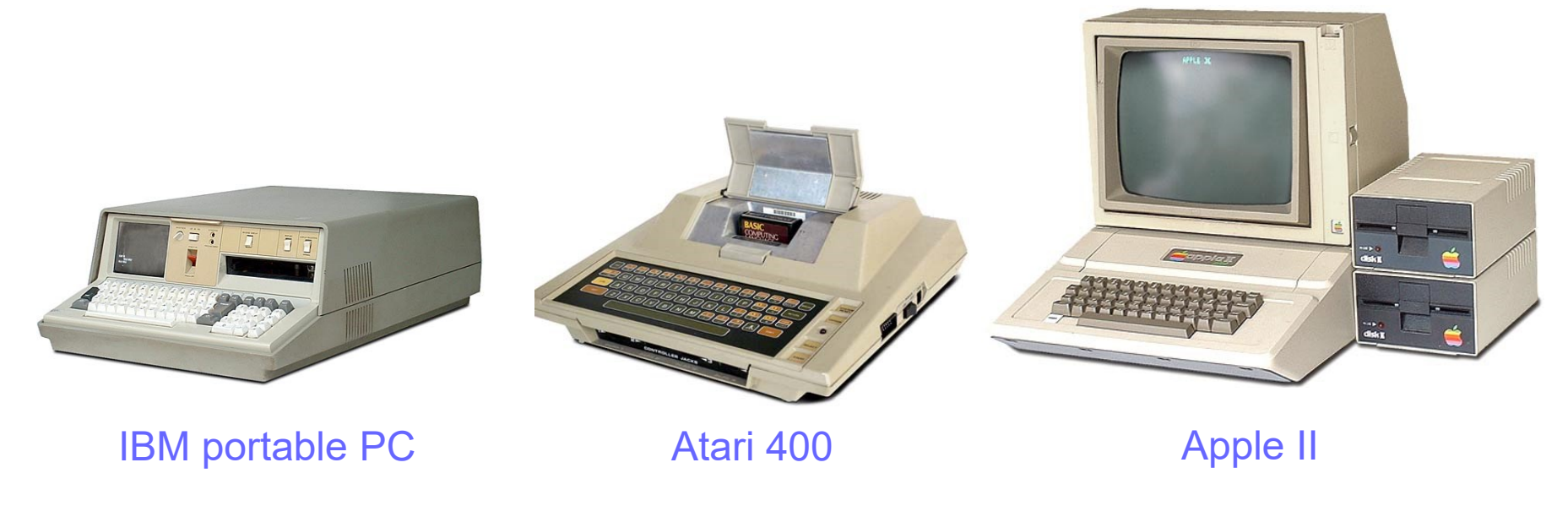

- Anni '80
	- Sinclair ZX 80 venduto a soli 100\$
	- Floppy 3.5 e CD
	- Protocolli TCP/IP per Internet
	- Diffusione PC e Console di gioco
	- Meno di 1 MB di memoria
	- CPU nell'ordine del 10MHz
	- Plug & Play e Multitasking Preemptive (su Commodore Amiga 500)
		- Su PC solo con Windows 95 (11 anni dopo…)

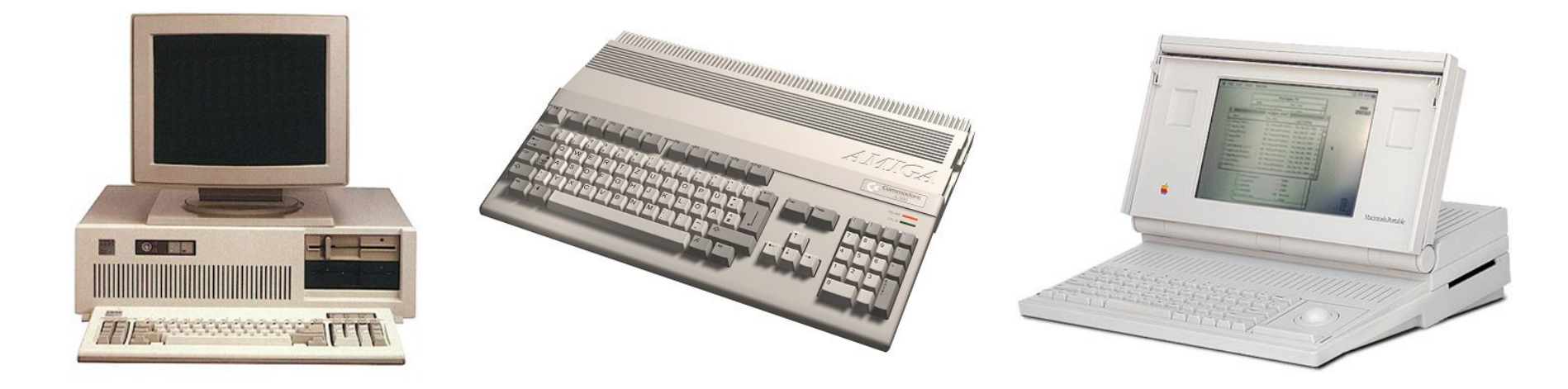

- Anni '90
	- Microsoft Office
	- World Wide Web
	- Applicazioni distribuite (anche giochi)
	- Centinaia di milioni di PC venduti all'anno
- Anni 2000
	- Più laptop venduti che desktop
	- Maggioranza Windows (XP, Vista, 7)
- Anni 2010
	- Più smartphone e tablet venduti che laptop/desktop
	- Netbook
	- Cloud
	- Sistema Operativo? (quale e dove?)

Introduzione **Introduzione** Sistemi Operativi - C. Palazzi **12** 

# *Definizione di S/O*

- Un insieme di utilità progettate per...
	- 1. Offrire all'utente un'astrazione più semplice e potente della macchina *assembler*
		- Concetto di "**macchina virtuale**"
			- ambiente virtuale dove eseguire applicazioni
			- originariamente per sistemi multi-utente
		- Più semplice da usare (es., senza bisogno di conoscenze di microprogrammazione  $\circledcirc$ )
		- Più potente (es., usando la memoria secondaria per realizzare una più ampia memoria principale virtuale)
	- 2. Gestire in maniera **ottimale** le risorse fisiche e logiche dell'elaboratore
		- Ottimalità è la minimizzazione dei tempi di attesa e la massimizzazione dei lavori svolti per unità di tempo

# *Nozione di processo*

- Un processo è un **programma in esecuzione** e corrisponde a
	- 1. L'insieme **ordinato** di **stati** assunti dal programma nel corso dell'esecuzione (sulla sua macchina virtuale)
		- Processo come "automa a stati"
	- 2. L'insieme **ordinato** delle **azioni** effettuate dal programma nel corso dell'esecuzione (sulla sua macchina virtuale)
		- Processo come "attore" (operatore di azioni)

# *Realizzazione di processo*

- Spazio di **indirizzamento logico**
	- La memoria della **macchina virtuale** che il processo può leggere e scrivere
		- Memoria virtuale organizzata a pagine e/o segmenti
		- Programma eseguibile
		- Dati del programma
			- Organizzazione dell'informazione in forma di *file*
		- Aree di lavoro

# *Caratteristiche di processi – 1*

- In un sistema coesistono processi utente e di S/O
	- Possono cooperare tra loro ma hanno privilegi diversi
- I processi avanzano concorrentemente
	- Il S/O assegna loro le risorse necessarie secondo diverse politiche di ordinamento
		- A divisione di tempo
		- A livello di priorità (urgenza)
- I processi possono dover comunicare e sincronizzarsi tra loro
	- Il S/O deve fornire i meccanismi e i servizi necessari

# *Caratteristiche di processi – 2*

- Un processo può creare processi "figli"
	- Esempio
		- Un processo interprete di comandi (*shell*) lancia un processo figlio per eseguire un comando di utente
- I processi vengono
	- **Creati** per eseguire un lavoro
	- **Sospesi** per consentire l'esecuzione di altri processi
	- **Terminati** al compimento del lavoro assegnato
		- Un processo figlio che sopravvive alla terminazione del processo padre è detto "orfano" e può essere molto dannoso

### *Stati di avanzamento di processo*

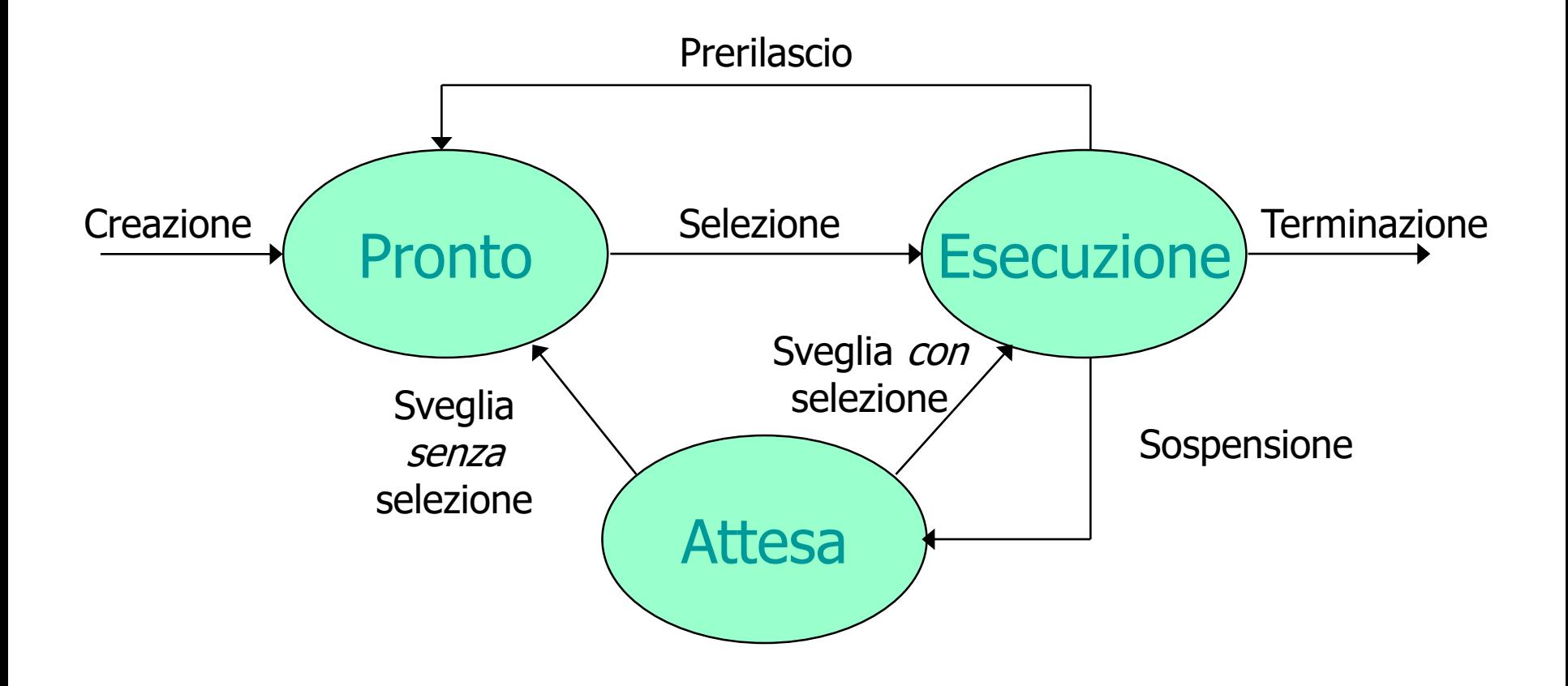

# *Gestore dei processi – 1*

- Costituisce il cuore o nucleo del S/O (*kernel*)
	- Gestisce ed assicura l'avanzamento dei processi
		- Stato di avanzamento
			- In esecuzione, pronto per l'esecuzione, sospeso in attesa di un evento (una comunicazione, la disponibilità di una risorsa, …)
		- La scelta del processo da eseguire ad un dato istante si chiama ordinamento (*scheduling*)
		- Il gestore decide il cambio di stato dei processi
			- Per divisione di tempo
			- Per trattamento di eventi (es., risorsa libera / occupata)

# *Gestore dei processi – 2*

- Compiti del nucleo di S/O
	- Gestire l'avanzamento dei processi
		- Registrando ogni transizione nel loro stato di attivazione
	- Gestire le interruzioni esterne (all'esecuzione corrente) causate da
		- Eventi di I/O
		- Situazioni anomale rilevate da altri processi o componenti del S/O
	- Consentire ai processi di accedere a risorse di sistema e di attendere eventi

# *Gestore dei processi – 3*

- La politica di ordinamento deve essere equa (*fair fairness*)
	- Processi pronti per eseguire devono avere l'opportunità di farlo
	- Processi in attesa di risorse devono avere l'opportunità di accederle
- I meccanismi e servizi di comunicazione e sincronizzazione devono essere efficaci
	- Il dato (o segnale) inviato da un processo mittente deve raggiungere il destinatario in un tempo breve e in modo sicuro

# *Definizione di risorsa*

- **Risorsa** è qualsiasi elemento fisico (*hardware*) o logico (realizzato a *software*) necessario alla creazione, esecuzione e avanzamento di processi
- Le risorse possono essere
	- Durevoli (es., CPU)
	- Consumabili (es., memoria fisica)
	- Ad accesso divisibile o indivisibile
		- Divisibile se tollera alternanza con accessi di altri processi
		- Indivisibili se *non* tollera alternanza durante l'uso
	- Ad accesso individuale o molteplice
		- Molteplicità fisica o logica (virtualizzata)

# *Risorsa CPU*

- Risorsa indispensabile per l'avanzamento di tutti i processi
- A livello fisico (*hardware*) corrisponde alla CPU
- A livello logico (sotto gestione *software*) può essere vista come una **macchina virtuale**

– Offerta dal S/O alle sue applicazioni

# *Risorsa memoria*

- Scrittura: risorsa ad accesso individuale
- Lettura: risorsa ad accesso multiplo
- La gestione *software* la **virtualizza** (usandola insieme alla memoria secondaria) attribuendone l'accesso ai vari processi secondo particolari politiche
- Se virtualizzata, diventa riutilizzabile e prerilasciabile
	- Altrimenti consumabile e indivisibile
	- Gestione velocizzata con l'utilizzo di supporto *hardware*

# *Risorsa I/O*

- Risorse generalmente riutilizzabili, non prerilasciabili, ad accesso individuale
- La gestione *software* ne facilita l'impiego nascondendone le caratteristiche *hardware* e uniformandone il trattamento
- L'accesso fisico ha bisogno di utilizzare programmi proprietari e specifici – *BIOS*

# *Caricamento del S/O*

Il S/O può risiedere

- Permanentemente in ROM
	- Soluzione tipica di sistemi di controllo industriale e di **sistemi dedicati**
- In memoria secondaria per essere caricato (tutto o in parte) in RAM all'attivazione di sistema (*bootstrap*)
	- Adatto a sistemi di elevata complessità oppure predisposti al controllo (alternativo) da parte di più istanze di S/O
	- In ROM risiede solo il caricatore di sistema (*bootstrap loader*)

### *Stati di avanzamento di processo 2*

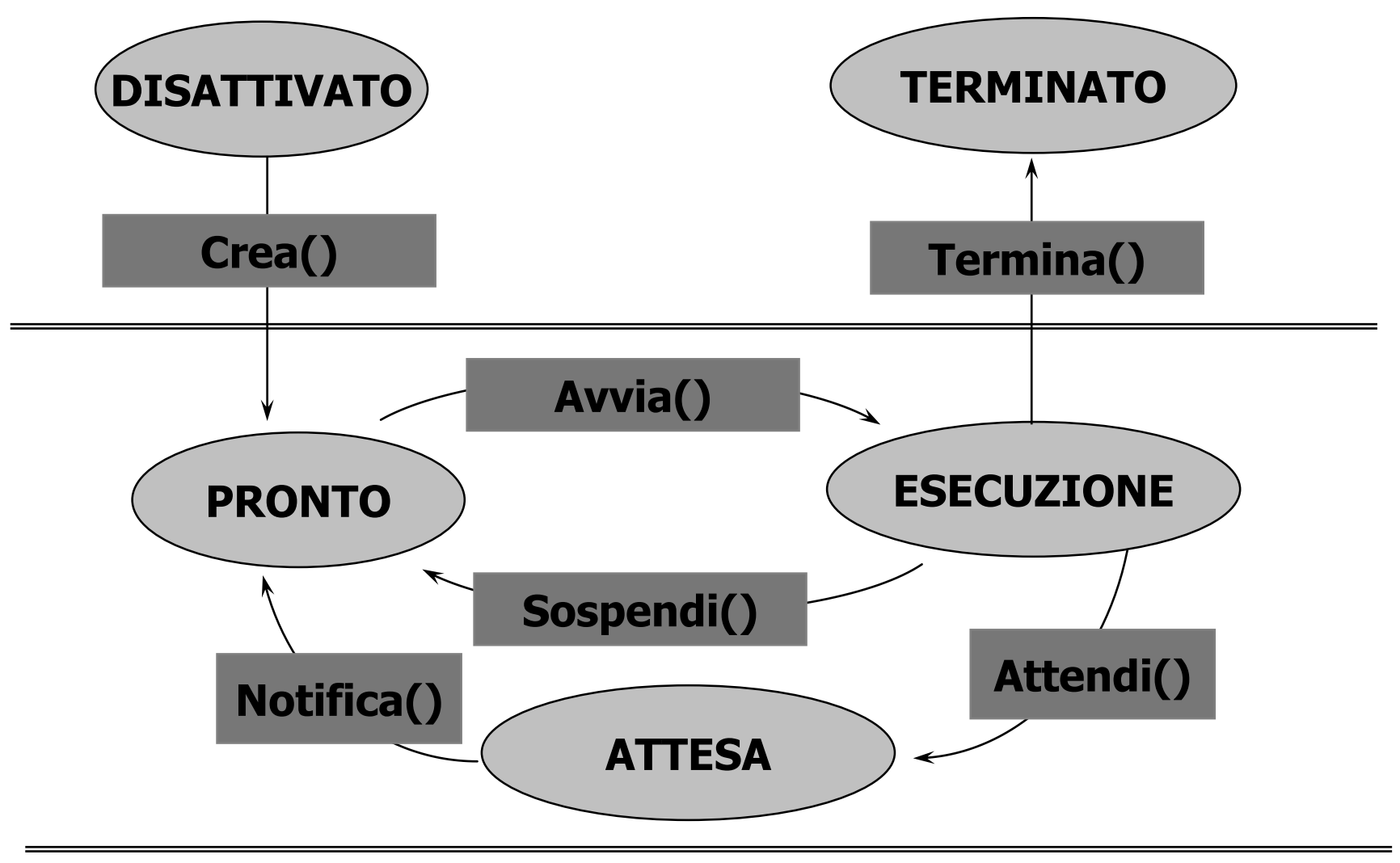

# *Stati – 1*

### **DISATTIVATO**

Il programma è in memoria secondaria. Un supervisore lo carica in memoria mediante una chiamata di sistema che crea una struttura di controllo di processo (*Process Control Block, PCB*)

### **PRONTO**

Il processo, pronto per l'esecuzione, rimane in attesa del suo turno

### **ESECUZIONE**

Il processore è stato attribuito al processo selezionato, la cui esecuzione avanza

## *Stati – 2*

### **ATTESA**

Il processo è sospeso in attesa di una risorsa attualmente non disponibile o di un evento non ancora verificatosi

### **TERMINATO**

Il processo ha concluso regolarmente le sue operazioni e si predispone ad abbandonare la sua **macchina virtuale**

# *Transizioni – 1*

### **Crea**()

Assegna una macchina virtuale a un nuovo processo, aggiornando la lista dei processi pronti (*ready list*)

### **Avvia**()

Manda in esecuzione il primo processo della lista dei pronti

### **Sospendi**()

Il processo in esecuzione ha esaurito il suo quanto di tempo e torna in fondo alla lista dei pronti

# *Transizioni – 2*

- **Attendi**()
	- Il processo richiede l'uso di una risorsa o l'arrivo di un evento e viene sospeso se la risorsa è occupata o se l'evento non si è ancora verificato
- **Notifica**()
	- La risorsa richiesta dal processo bloccato è di nuovo libera o l'evento atteso si è verificato. Il processo ritorna nella lista dei pronti

### • **Termina**()

– Il processo in esecuzione termina il suo lavoro e rilascia la **macchina virtuale**

# *Strutture di rappresentazione*

- Modello di processo realizzato tramite struttura a tabella (**Process Table**)
	- Array di strutture
- Ogni processo è rappresentato da un **descrittore**  (*Process Control Block*) contenente
	- Identificatore del processo
	- Contesto di esecuzione (stato interno) del processo
	- Stato di avanzamento del processo
	- Priorità (iniziale ed attuale)
	- Diritti di accesso alle risorse e privilegi
	- Puntatore al PCB del processo padre e degli eventuali processi figli
	- Puntatore alla lista delle risorse assegnate alla macchina virtuale del processo
	- *… Vedi Fig. 2.4 nel libro*

# *Campi di una Process Table*

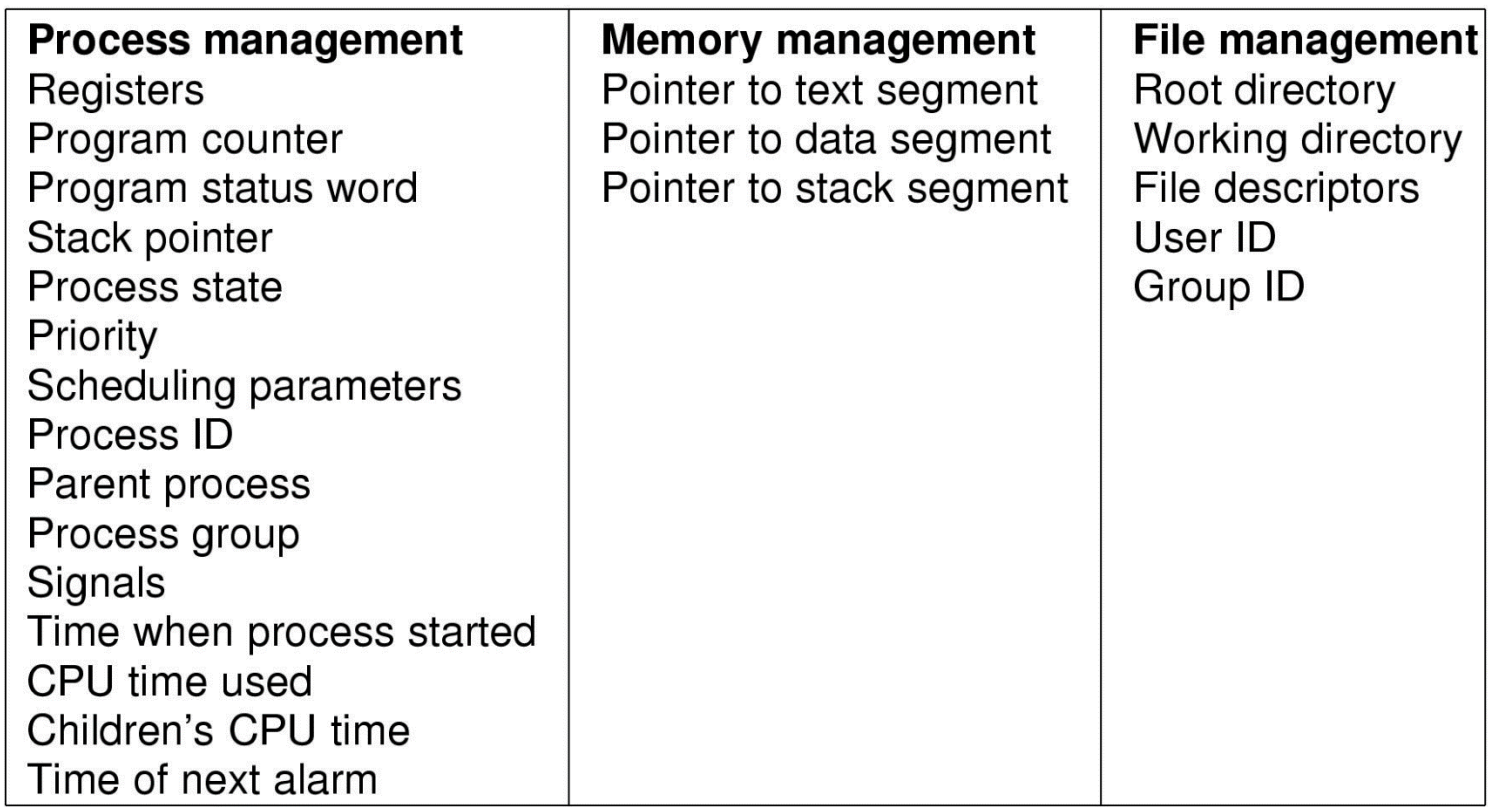

# *Ordinamento di processi*

- Diversi metodi utili per determinare quando porre un processo in stato di esecuzione in sostituzione di un altro (*switch*)
	- **Scambio cooperativo** (*cooperative* o *non pre-emptive switching*)
		- Il processo in esecuzione decide quando passare il controllo al processo successivo
			- $-$  Windows 3.1  $\circledcirc$
	- **Scambio a prerilascio**: il processo in esecuzione viene rimpiazzata da
		- Un processo pronto a priorità maggiore (*priority-based pre-emptive switching*)  $\rightarrow$  Sistemi detti "a tempo reale"
		- All'esaurimento del suo quanto di tempo (*time-sharing pre-emptive switching*)  $\rightarrow$  Unix, Windows NT (misti)

- Il componente che avvia processi all'esecuzione (ma non il selettore, *scheduler*!) viene detto *dispatcher*
	- Deve essere molto efficiente perché gestisce *ogni* scambio
	- Deve salvare il contesto del processo in uscita, installare quello del processo in entrata (*context switch*) e affidargli il controllo della CPU
- L'efficienza del *dispatcher* si misura in
	- Percentuale di utilizzo della CPU
	- Numero di processi avviati all'esecuzione per unità di tempo
	- Durata di permanenza di un processo in stato di pronto

- I processi in stato di pronto sono accodati in una struttura detta **lista dei pronti** (*ready list*)
- La più semplice gestione della lista è con tecnica a coda (*First-Come-First-Served, FCFS*)
	- Il primo processo ad entrare in coda sarà anche il primo avviato all'esecuzione
	- Facile da realizzare e da gestire
	- La garanzia di esecuzione di altri processi (*fairness*) dipende dalla politica di scambio
		- Lo scambio cooperativo non offre garanzie

- Le attività di un processo tipicamente comprendono sequenze di azioni eseguibili dalla CPU intervallate da sequenze di azioni di I/O
- I processi si possono dunque classificare in – *CPU-bound*
	- Comprendenti attività sulla CPU e di durata *molto lunga*
	- *I/O- bound*
		- Comprendenti attività di breve durata sulla CPU, intervallate da attività di I/O molto lunghe
- La tecnica FCFS penalizza i processi della classe *I/O- bound*

*Dispatcher – 4*

- Imponendo la suddivisione di tempo (*time-sharing*) sulla politica *FCFS* si deriva una tecnica di rotazione detta *round-robin*
- Vediamone l'applicazione su tre processi A, B e C con tempi di esecuzione 2, 5 e 10 ms e quanto di tempo 2 ms

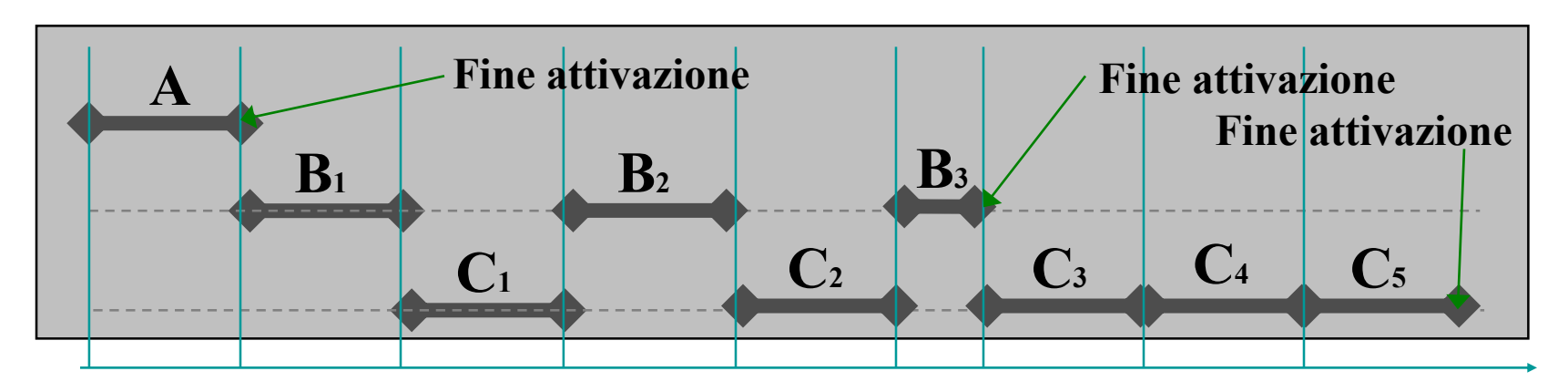

# *Politica a rotazione con priorità*

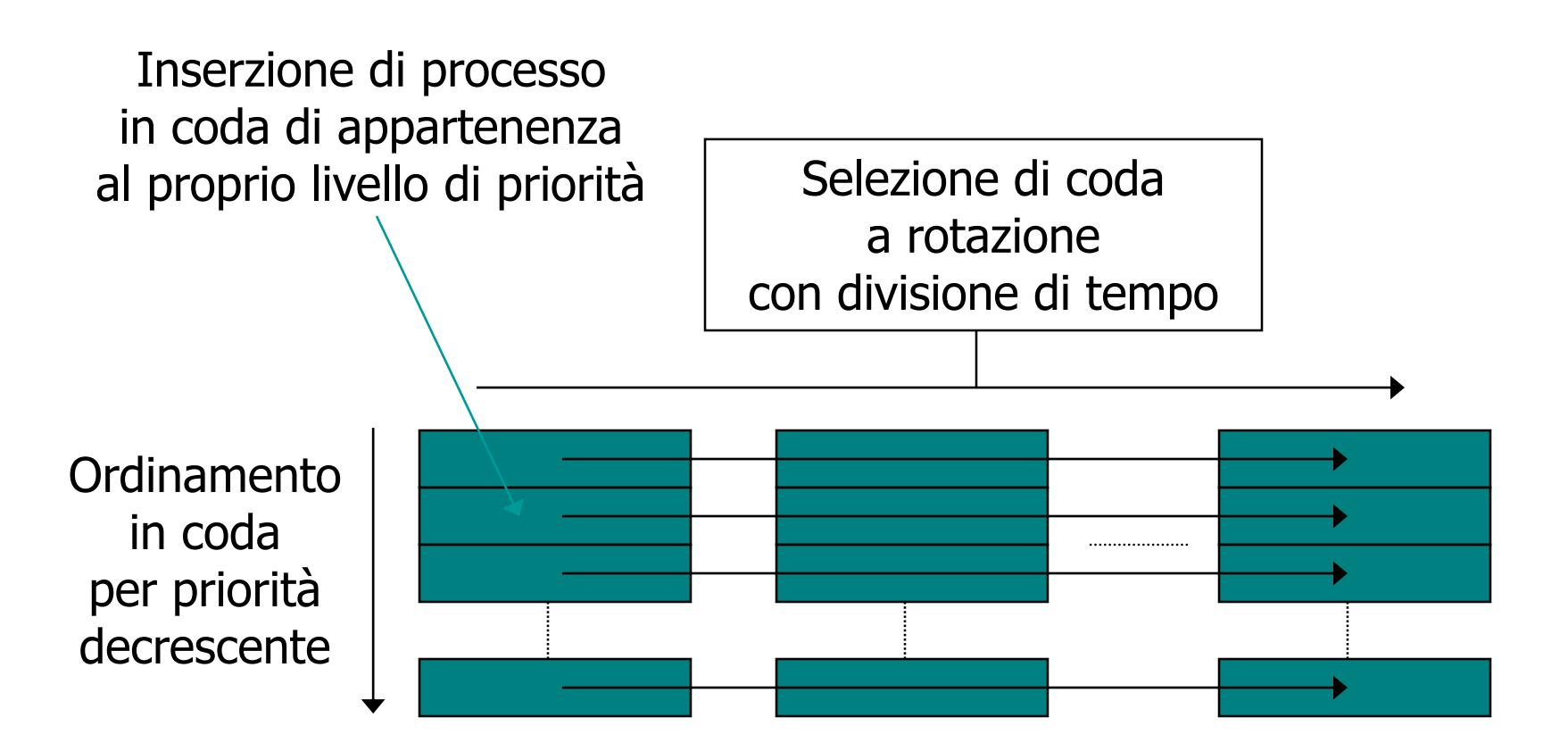

- A ogni singolo processo possiamo attribuire una priorità individuale che denota il suo livello di privilegio nel sistema
- Processi diversi possono poi essere categorizzati per attributi (p.es., *CPU- bound*, *I/O- bound*)
- Possiamo allora istituire una coda per ciascuna categoria di processo e ordinarla a priorità
- Stabiliamo poi una politica di ordinamento tra code (p.es.: *round-robin*)
- Otteniamo una politica di ordinamento a livelli
	- Rotazione tra code e con priorità entro ciascuna coda

- Possiamo anche facilmente (e utilmente) definire una politica **duale** alla precedente
	- Istituiamo una coda per ogni livello di priorità attribuita ai processi
	- Selezioniamo la coda a priorità più elevata
	- Applichiamo la politica a rotazione (*round-robin*) sul processo selezionato
	- Otteniamo la politica a priorità con rotazione
		- Selezione prioritaria tra code e a rotazione equa entro ciascuna coda

# *Politica a priorità con rotazione*

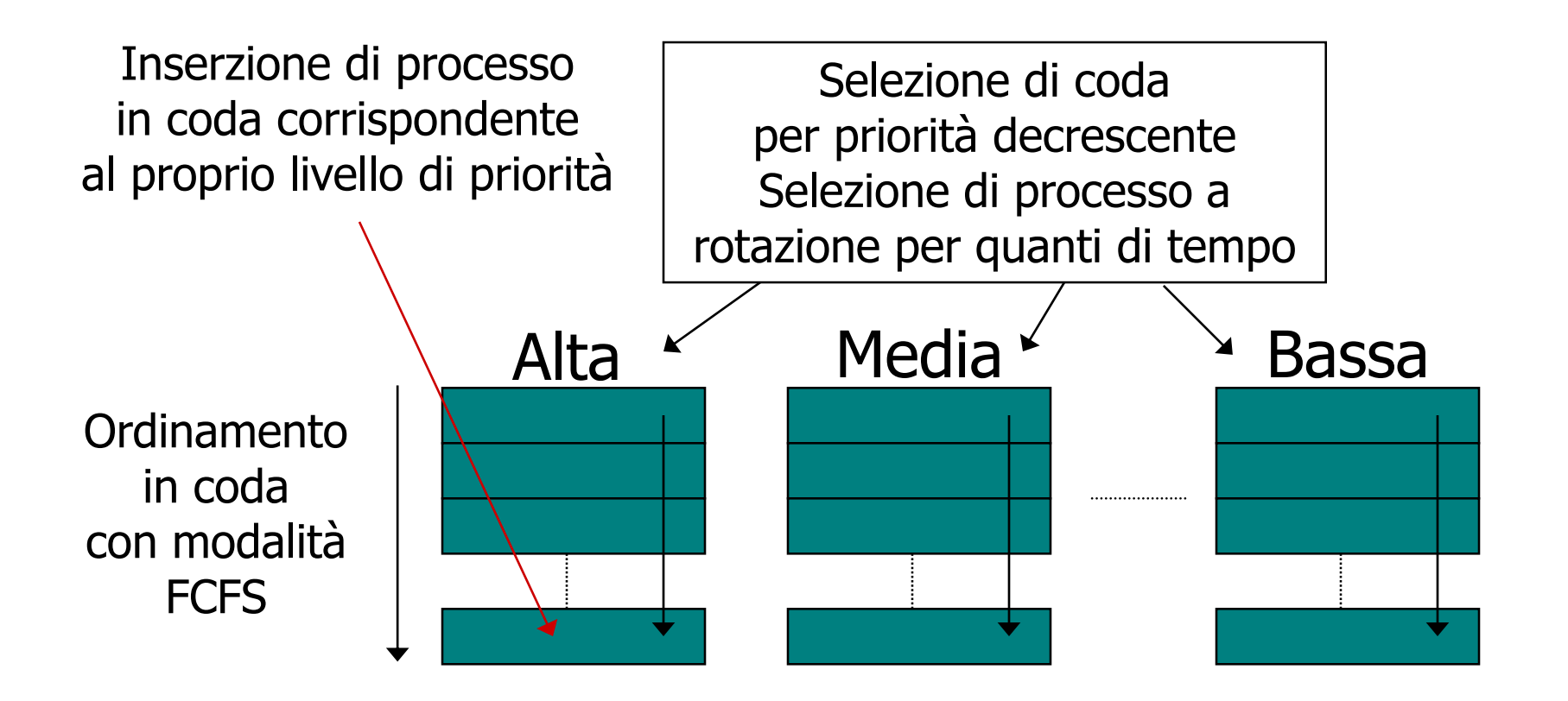